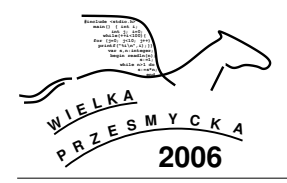

## 1 Treść zadania

Jacek i Placek za nieróbstwo w ciągu roku szkolnego całe wakacje cieżko pracowali na plantacji marchewki. Wyhodowali *N* + 1 idealnie równych marchewek. Właściciel plantacji wykopał dużą piwnicę w kształcie prostopadłościanu o szerokości a, długości *b* i wysokości *c* (w centymetrach). Aby przechować marchewkę do wiosny, w północnej i południowej ścianie piwnicy (tych o rozmiarach  $a \times c$ ) wydłubał *N* dziur, w których poutykał *N* marchewek (jedną marchewkę chłopcy przed nim ukryli).

Ponieważ plantator strasznie zalazł chłopcom za skórę, psotnicy postanowili się zemścić. Sklecili chomika-robota i zamierzają wpuścić go do piwnicy, by tam poczynił szkody. Robocik ma zasobnik, do którego wkłada się jedną, całą marchewkę. Na marchewce ważącej *x* gramów może przebyć *x* centymetrów drogi. Potrafi przy tym swobodnie poruszać się po ścianach, suficie i oczywiście podłodze. Gdy dojdzie do kolejnej marchewki to ją wykopuje, ładuje w całości do zasobnika (ewentualnie wyrzucając wcześniej resztki poprzedniej) i rusza w dalszą drogę. Jeśli w trakcie drogi skończy mu się "paliwo", to niestety nie ma jak iść dalej.

Chłopcy przygotowali już dwa podkopy do piwnicy i zrobili dwie dziury. Przez pierwszą Jacek ma wpuścić chomiczka wstępnie "zatankowanego" marchewką ukrytą przed plantatorem, a przy drugiej Placek będzie czekał, by go odebrać. Nie chcieliby jednak stracić zabawki, więc zastanawiają się, czy marchewki są wystarczająco duże, by chomik przeszedł od dziury wejściowej do wyjściowej. Sprawdź jak duże musiałyby być, by istniała droga, po której chomik mógłby przejść.

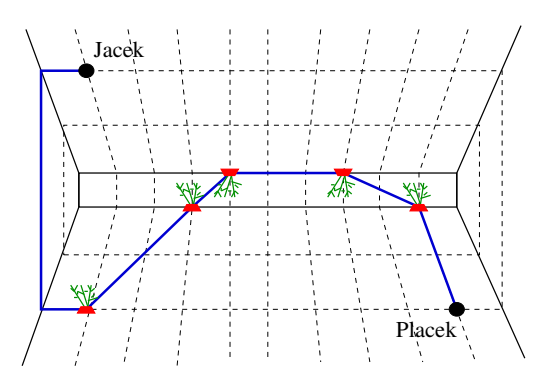

**Rysunek:** Piwnica o rozmiarach  $10 \times 1 \times 7$  widziana z góry. Jacek wpuszcza chomiczka przez dziurę w północnej ścianie, a Placek odbiera przy dziurze w południowej ścianie. Wystarczy, by każda marchewka ważyła 3g, a chomiczek dojdzie od Jacka do Placka niszcząc przy okazji wszystkie marchewki (choć nie jest to w tym zadaniu wymagane).

# **A: MARCHEWKOWE POLE**

#### **2 Test**

Program powinien czytać dane z wejścia standardo*wego*. W pierwszym wierszu podana jest liczba *M* (ok.10-15) oznaczająca liczbę zestawów testowych, które są opisane w kolejnych wierszach. Każdy z zestawów jest zgodny ze specyfikacją podaną w sekcji **Jeden zestaw danych**.

Program powinien wypisywać wyniki na *wyjście standardowe*. Wyniki dla poszczególnych zestawów powinny być zgodne ze specyfikacją opisaną w sekcji **Wynik dla jednego zestawu** i należy je wypisać w takiej kolejności, w jakiej zestawy występują na wejściu.

## **3 Jeden zestaw danych**

W pierwszym wierszu znajdują się trzy liczby całkowite oddzielone spacją: *a*, *b*, *c* oznaczające wymiary piwnicy w centymetrach. W drugim wierszu znajdują się współrzędne dziury wejściowej, w trzecim wierszu są zapisane *współrzędne* dziury wyjściowej. W następnym wierszu znajduje się liczba *N*, a w kolejnych *N* wierszach są zapisane *współrzędne* dziur z poutykanymi marchewkami. Współrzędne każdej dziury to liczby naturalne  $p, x, y$  oddzielone spacją. Pierwsza z nich oznacza ścianę, w której jest dziura:  $p = 1$ oznacza ścianę północną, a  $p = 2$  ścianę południową. Druga liczba *x* to odległość (w poziomie) dziury od  $\phi$ sciany zachodniej ( $0 \le x \le a$ ), a trzecia (*y*) to jej odległość (w pionie) od podłogi ( $0 \le y \le c$ ).

## **4 Ograniczenia danych**

*Wspólne***:**  $1 \le a, b, c \le 1000$ ; *Hard (A):*  $0 \le N \le 1000$ ,  $p \in \{1, 2\}$ ; *Soft (a):*  $0 \le N \le 1000$ ,  $p = 1$ .

#### **5 Wynik dla jednego zestawu**

W pierwszym i jedynym wierszu wyniku należy odpowiedzie´c, jaka *najmniejsza*, *całkowita* waga marchewek wystarczy, by istniała droga, po której chomiczek przejdzie od Jacka do Placka.

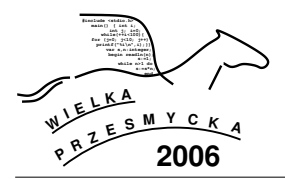

# **A: MARCHEWKOWE POLE**

## **6 Przykład**

Dla danych

odpowiedź powinna być następująca:

2

3